$3 \t1$ 

 $\overline{2}$ 

 $2<sub>l</sub>$ 

就会先撤掉4.8元的买单,再以4.7元的价格委托买入。

 $\alpha$  and  $\beta$  $47$  and  $48$ 

 $1$ 

 $\ddot{\alpha}$  , and  $\ddot{\alpha}$ 

**涨乐财富通买入股票怎么撤单-股票撤单怎么操作?-股识吧**

**股票撤单怎么操作? gupiaozhishiba.com**

 $\overline{1/3}$ 

没有问题的.

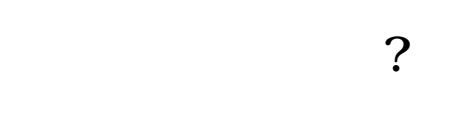

 $F4$ 

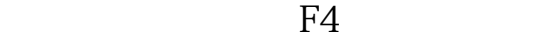

 $93$ 

 $\overline{\phantom{a}}$  (  $\overline{\phantom{a}}$  ) and  $\overline{\phantom{a}}$  (  $\overline{\phantom{a}}$  ) and  $\overline{\phantom{a}}$  (  $\overline{\phantom{a}}$  ) and  $\overline{\phantom{a}}$ <u>《一只哪里的股票多久能卖》</u>

.pdf

[《股票抽签多久确定中签》](/book/9439.html) <u>《上市公司》(上市公司第</u>职务》(上市公司第股票)

[下载:涨乐财富通买入股票怎么撤单.doc](/neirong/TCPDF/examples/output.php?c=/store/24766939.html&n=涨乐财富通买入股票怎么撤单.doc)

 $\overline{2/3}$ 

[更多关于《涨乐财富通买入股票怎么撤单》的文档...](https://www.baidu.com/s?wd=%E6%B6%A8%E4%B9%90%E8%B4%A2%E5%AF%8C%E9%80%9A%E4%B9%B0%E5%85%A5%E8%82%A1%E7%A5%A8%E6%80%8E%E4%B9%88%E6%92%A4%E5%8D%95)

<https://www.gupiaozhishiba.com/store/24766939.html>